## **A COMPES ENDUS D LECTURE**

## **Un guide d'apprentissage**

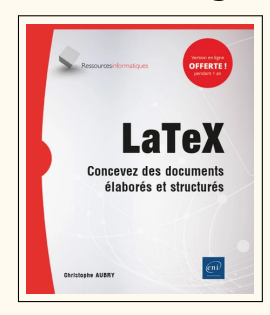

Christophe AUBRY. *L<sup>A</sup>TEX – Concevez des documents élaborés et structurés*. Saint-Herblain : Éditions ENI, 14 avr. 2021. 596 p. ISBN : 978-2-409-02984-4. 29,90 €

Les éditions ENI, spécialisées dans l'autoformation en informatique et PAO<sup>122</sup>, ont publié deux ouvrages sur LATEX au printemps 2021, écrits par Christophe Aubry. Nous avions commenté le plus succinct des deux dans la précédente *Lettre* GUTenberg, nous nous occupons maintenant du volumineux quide de formation<sup>123</sup>.

Si l'ouvrage est imposant, avec près de 600 pages, il se distingue de toutes les autres introductions à LATEX disponibles en français par sa grande pédagogie. À la lecture de la table des matières, très détaillée, puis lorsqu'on feuillette le livre, il ne fait aucun doute que son auteur est un formateur professionnel avant d'être un amateur de LATEX. Ici, les classiques détails d'ouverture des livres sur LATEX (la prononciation de TEX, la biographie de Donald Knuth, l'apport de Leslie Lamport, les licences libres…) sont expédiés en deux pages, sans pour autant être oubliés. De même, les points forts de l'outil sont soulignés en quelques paragraphes, sans prosélytisme particulier. Il faut dire qu'aussi bien l'auteur du livre que son éditeur ont déjà publié des ouvrages sur InDesign ou Microsoft Word, ce qui laisse augurer une certaine objectivité du contenu.

Ce guide d'apprentissage s'organise comme un gigantesque cours magistral à destination de débutants en LATEX. Il présente de très nombreux exemples de code, avec leur rendu final, mais il ne vous prend pas par la main pour vous faire faire des travaux pratiques. Ce sera à vous de prendre l'initiative de tester les exemples si vous le souhaitez. Une conséquence est que vous pouvez aussi le lire n'importe où, sans accès à un ordinateur, puis passer à la pratique quand vous créerez votre premier document.

Néanmoins, l'absence de consignes concrètes pour installer une distribution TEX pourra être bloquante. Si un paragraphe présente effectivement TFX Live, MacTFX et MiKT<sub>E</sub>X, avec leurs URL<sup>124</sup> de téléchargement, c'est juste pour dire qu'elles existent. Même si un débutant peut actuellement installer ces distributions sans connaissance ni aide extérieure, il aura quand même sans doute besoin d'être un peu plus guidé pour savoir par où commencer.

L'auteur recommande d'utiliser l'éditeur [Texmaker](https://www.xm1math.net/texmaker/index_fr.html), fournit un peu d'aide pour le configurer mais n'en fait pas un outil central de son cours. Le but reste d'apprendre à utiliser LATEX, indépendamment de l'éditeur choisi.

Le livre se lit incroyablement facilement. Les notions sont présentées dans un ordre très progressif, sans forcément tenir compte de la logique intrinsèque à LATEX. On les acquiert sans même y penser, au fil de petits exemples faciles à comprendre. Ce n'est qu'à partir de la page 361 qu'on commence à voir des exemples complets, avec un réel travail sur la mise en forme. Certains points sont répétés plusieurs fois, en fonction des besoins, ce qui contribue à son côté très didactique. La précision des connaissances transmises est globalement bonne, les exemples utilisent du code

<span id="page-0-1"></span><span id="page-0-0"></span><sup>122.</sup> Publication Assistée par Ordinateur.

<sup>123.</sup> Attention si vous commandez ces ouvrages en ligne, leurs titres sont très proches, ce qui peut prêter à confusion.

<span id="page-0-2"></span><sup>124.</sup> Uniform Resource Locator [anglais] : localisateur uniforme de ressource ou, plus clairement, format des adresses du Web.

moderne (écrit pour pdflatex). Certaines habitudes anciennes sont mentionnées pour préciser qu'elles sont obsolètes (codage OT1 ou utilisation de \$\$… \$\$, par exemple).

Certains choix sont tout de même critiquables : les classes [letter](https://ctan.org/pkg/letter) et [slides](https://ctan.org/pkg/slides) ne devraient plus être mentionnées, mais remplacées par [lettre](https://ctan.org/pkg/lettre) et [beamer.](https://ctan.org/pkg/beamer) La séparation du fond et de la forme est bien expliquée, mais quasiment jamais appliquée dans les exemples. Ç'aurait pourtant été l'occasion d'expliquer le fonctionnement de \newcommand (commande qui est parfois utilisée, vers la fin du livre, mais jamais expliquée). L'idée de « double compilation » est mentionnée assez tôt, mais il faut attendre la page 390 pour en avoir l'explication. L'emploi de \itshape et \upshape comme deux commandes qui marchent ensemble ne devrait pas être conseillé à des débutants. Enfin, quelques coquilles dans les noms de logiciels ne faciliteront pas les recherches sur Internet : « BibDes**c**k », « Bib**a**TeX ».

Une autre amélioration souhaitable pour une prochaine édition : que le code des exemples soit mis en forme pour être plus lisible, à la façon de ce que fait le package [listings.](https://ctan.org/pkg/listings)

Mais tout ceci n'empêche pas le livre d'atteindre son objectif : quand on le referme, on est prêt à utiliser LATEX pour son travail ou ses études. On a appris à construire des tableaux, à insérer des flottants, à utiliser des boîtes pour faire des mises en formes à façon, à écrire des formules mathématiques simples, à personnaliser sa table des matières, ajouter un index ou un glossaire, et même à composer une couverture élégante…

À qui se destine-t-il? Le public visé est finalement très large, la progression choisie dans ce livre ne présupposant ni connaissances ni attentes particulières. C'est plus votre tempérament qui décidera s'il est vraiment fait pour vous. Si vous aimez vous frotter immédiatement à des choses compliquées, vous risquez de vous ennuyer assez vite. Par contre, si vous aimez être accompagné pas à pas dans la découverte, et que vous êtes prêt à consacrer le temps nécessaire pour lire ce pavé, alors, oui, vous en tirerez pleinement parti.

Jérémy Just

## **Un illustré**

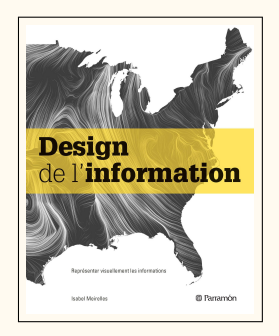

Isabel MEIRELLES. *Design de l'information*. Trad. de l'américain par Christian VAIR. Vineul : Parramón, jan. 2014. 208 p. ISBN : 979-10-261-0031-7. 35 €

Les utilisateurs de (ATFX, qui disposent de très nombreuses extensions permettant de réaliser des graphiques<sup>125</sup>, ont la chance d'avoir à leur disposition un texte de grande valeur à propos des graphiques : les *Guidelines on Graphics* [\[35\]](#page-3-0), de Till Tantau, qui constituent la septième et dernière section de la première partie de son manuel pour TikZ<sup>126</sup> et PGF<sup>127</sup>, manuel qui reste à traduire en français. Que ceux qui n'utilisent pas TIKZ n'hésitent pas à lire ces sept pages lumineuses : elles sont une mine de conseils pratiques pour la réalisation de graphiques, quel que soit le logiciel utilisé.

Tantau y fait référence à Edward Tufte, dont les ouvrages ne sont hélas pas disponibles en français ; sur ce, la documentation du package [tufte-latex](https://ctan.org/pkg/tufte-latex) [\[36\]](#page-3-1) permet

<span id="page-1-0"></span><sup>125.</sup> Les illustrations des pages consacrées aux nouveautés du CTAN(*[Comprehensive TeX Archive Network](https://www.ctan.org/)* [anglais] : réseau complet d'archives TeX ) témoignent, à chaque livraison de la présente *Lettre*, de la vitalité créatrice des auteurs de packages en matière de graphisme de l'information.

<span id="page-1-1"></span><sup>126.</sup> *TikZ ist kein Zeichenprogramm* [allemand] : TikZ n'est pas un programme de dessin .

<span id="page-1-2"></span><sup>127.</sup> *Portable Graphics Format* [anglais] : format de graphiques portable.

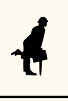

d'apprécier leur esthétique — à défaut de pouvoir lire la prose de l'auteur, qui dans ses livres fournit une réflexion très séduisante, tout à la fois pratique et théorique, sur le design des ouvrages et, plus généralement, de l'information.

Les ouvrages en français consacrés au design de l'information sont peu nombreux. Il s'agit le plus souvent de monographies, et il faut saluer ici le travail des éditions B42 qui ont successivement publié, en 2013 et 2018, deux ouvrages consacrés à l'Isotype et à l'œuvre d'Otto Neurath [\[37,](#page-3-2) [38\]](#page-3-3), puis en 2019, l'intégralité des panneaux de W. E. B. Du Bois réalisés pour l'exposition universelle de Paris [\[39\]](#page-3-4), et enfin, en 2020, une anthologie  $[40]$ , déjà évoquée dans ces colonnes  $^{128}$ , consacrée à Charles-Joseph Minard. On notera la réédition relativement récente, chez Zones sensibles, d'un ouvrage [\[41\]](#page-3-6) de Jacques Bertin et, depuis, quelques ouvrages consacrés à la datavisualisation sont sortis en français<sup>129</sup>.

Il me semblait donc que manquait un ouvrage d'ampleur, en français, consacré à ce thème. Or le hasard l'a placé sous mes yeux : il a pour titre *Design de l'information*, il est de grand format, très abondamment illustré, et signé par Isabel Meirelles, qui est une universitaire américaine.

FIGURE 24 – L'une des nombreuses illustrations du livre d'Isabelle Meirelles : les horaires de la ligne ferroviaire Paris-Lyon, par Étienne-Jules Marey, en 1895 — *Wikimedia Commons*

<span id="page-2-3"></span>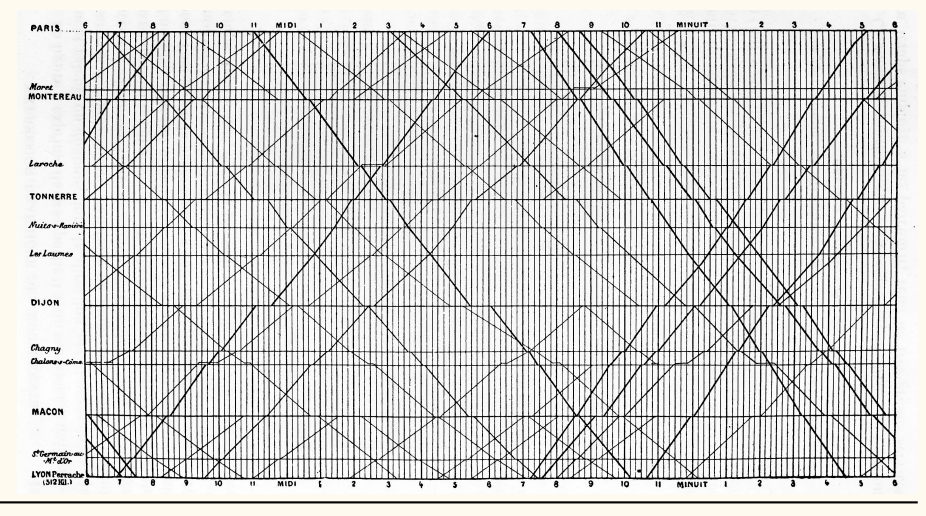

Après une introduction consacrée à la visualisation des données et à la cognition, l'autrice examine les différents types de graphiques, qu'elle classe selon leur structure :

- structure hiérarchique (arbres et arborescences), — spatiale (cartes), — spatiotemporelle
- relationnelle (réseaux),
- temporelle (frises et flux),
- et textuelle.

Chacun de ces grands types de graphiques fait l'objet d'un chapitre, doté d'un texte théorique abondamment illustré <sup>130</sup>, tant par des graphiques historiques, montrant combien les problématiques d'encodage visuel sont anciennes, que par des représentations de données des plus contemporaines. De nombreux encadrés détaillent les

<span id="page-2-0"></span><sup>128.</sup> Lettre nº 42, mars 2021, p. 19

<span id="page-2-2"></span><span id="page-2-1"></span><sup>129.</sup> On en trouvera une sélection dans la bibliographie figurant à la fin de cet article.

<sup>130.</sup> Voir, à titre d'exemple, la figure [24.](#page-2-3) Je cite le commentaire qu'en fait l'autrice : *Selon une méthode attribuée à l'ingénieur français Ibry, le graphique représente le trajet des trains (lignes obliques) à la fois dans l'espace (axe vertical) et dans le temps (axe horizontal). Il délivre en un coup d'œil une multitude de niveaux d'information, du « micro » (lignes considérées isolément, heures de passage des trains dans une gare donnée) au « macro » (vitesse comparée des trains dans les deux directions, depuis et vers Paris).*

procédés utilisés pour chacun de ces types de graphiques, qui sont parfois développés sur une double page, comme celle, remarquable, consacrée aux différents modèles de réseaux. Chaque partie de l'ouvrage est complétée par une ou plusieurs études de cas, très détaillées, qui montrent par l'exemple combien la représentation visuelle des données produit du savoir.

L'ouvrage est hélas trop bref pour examiner en profondeur les notions qui y sont abordées, mais sa vaste bibliographie permet de prolonger sa lecture. C'est un vrai plaisir que de lire dans ces pages au sujet de la chronographie de [Jacques Barbeu](https://fr.wikipedia.org/wiki/Jacques_Barbeu_du_Bourg) [du Bourg,](https://fr.wikipedia.org/wiki/Jacques_Barbeu_du_Bourg) de la carte de [John Snow](https://fr.wikipedia.org/wiki/John_Snow) ayant contribué à la lutte contre l'épidémie de choléra ayant sévi à Londres en 1854, de la [loi de Stevens](https://fr.wikipedia.org/wiki/Loi_de_Stevens) ou des… différentes manières dont la géographie aborde la question du temps ! Par ailleurs, l'ouvrage renvoie à de très nombreuses ressources Internet dont l'interactivité permet, par les changements de mode de traitement des données qu'elle offre, de révéler des phénomènes n'apparaissant pas de prime abord.

La traduction de Christian Vair, de bonne qualité, rend très agréable la lecture de ce bel ouvrage que je recommande.

## **Quelques ouvrages traitant de design de l'information**

- <span id="page-3-0"></span>[35] THE PGF/TIKZ TEAM et al. The PGF package. Create PostScript and PDF<sup>131</sup> graphics *in TeX*. Version 3.1.9a. Chap. I, 7 - *Guidelines on Graphics*. URL : [https://ctan.](https://ctan.org/pkg/pgf) [org/pkg/pgf](https://ctan.org/pkg/pgf) (visité le 05/04/2022).
- <span id="page-3-1"></span>[36] Kevin GODBY. The Tufte-LAT<sub>F</sub>X package. Document classes inspired by the work of *Edward Tufte*. Version 3.5.2. URL : <https://ctan.org/pkg/tufte-latex> (visité le 05/04/2022).
- <span id="page-3-2"></span>[37] Marie NEURATH et Robin KINROSS. *Le Transformateur*. Trad. de l'anglais par Damien SUBOTICKI. Paris : B42, fév. 2013. 136 p. ISBN : 978-2-917-8553-31.
- <span id="page-3-3"></span>[38] Otto NEURATH. *Des hiéroglyphiques à l'Isotype*. Trad. de l'anglais par Damien SUBOTICKI. Avec une préf. de Christopher BURKE. Paris : B42, sept. 2018. 232 p. ISBN : 978-2-917-8557-82.
- <span id="page-3-4"></span>[39] AldonMORRIS et al. *La Ligne de couleur deW. E. B. Du Bois*. Trad. de l'américain par Julia BURTIN ZORTEA. Paris : B42, déc. 2019. 144 p. ISBN : 978-2-490-0772-29.
- <span id="page-3-5"></span>[40] Sandra RENDGEN. *Le Système Minard*. Trad. de l'allemand par Valentine LEŸS. Avec une préf. de Joost GROOTENS. Paris : B42, nov. 2020. 180 p. ISBN : 978-2- 490-0774-58.
- <span id="page-3-6"></span>[41] Jacques BERTIN. *La Graphique et le traitement graphique de l'information*. Bruxelles : Zones sensibles, déc. 2017. 288 p. ISBN : 978-293-0601-29-8.
- [42] Cole NUSSBAUMER KNAFLIC. *Datavisualisation*. Trad. par Claire CADET. Paris : Pearson, juin 2019. 288 p. ISBN : 978-2-326-0023-40.
- [43] Jean-Marie LAGNEL. *Manuel de datavisualisation*. Malakoff : Dunod, jan. 2021. 224 p. ISBN : 978-2-100-8090-28.
- [44] DavidMCCANDLESS. *Datavision 2*. Trad. par Anna POSTEL. Paris : Robert Laffont, oct. 2014. 224 p. ISBN : 978-2-221-1459-20.
- [45] Yikun LIU et Dong ZHAO. *La datavisualisation au service de l'information*. Paris : Pyramyd, oct. 2016. 240 p. ISBN : 978-2-3501-7389-4.
- [46] Gilles BERTON. *Data flow*. Paris : Thames & Hudson, mai 2009. 256 p. ISBN : 978-2-878-1133-34.
- [47] Peter WILDBUR et Michael BURKE. *Le Graphisme d'information*. Paris : Thames & Hudson, août 2001. 176 p. ISBN : 978-2-878-1119-34.

<span id="page-3-7"></span><sup>131.</sup> *Portable Document Format* [anglais] : format de document portable.